# Systemy nanofiltracyjne / RO

model: Nano Pad/RO Pad

**INSTRUKCJA** 

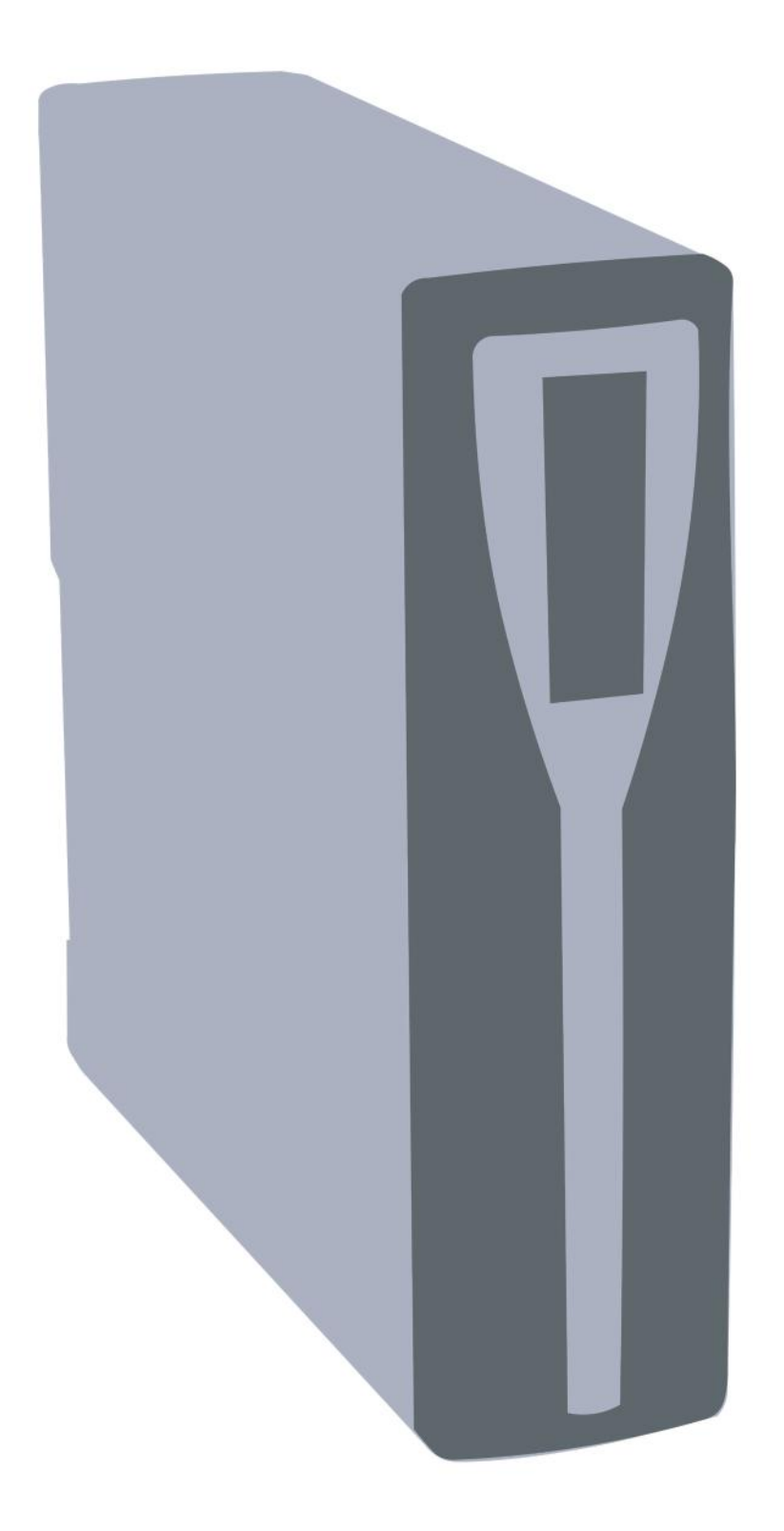

### Drogi Kliencie,

Dziękujemy za zakup systemu uzdatniania wody. Gratulujemy doskonałego wyboru. Jesteśmy przekonani, że urządzenie to spełni Państwa oczekiwania by cieszyć się z posiadania czystej i zdrowej wody. Projektując zakupione przez Państwa urządzenie położyliśmy szczególny nacisk na wysoką jakość produktu, dlatego do produkcji tego urządzenia zastosowano najnowszą światową technologię oraz komponenty wysokiej jakości. Państwa nowe urządzenie zostało zaprojektowane i wykonane z myślą o podniesieniu jakości i wygody życia. Pragniemy zapewnić Państwu zdrową, smaczną oraz czystą wodę. Ten system filtracji wody jest zaprojektowany z myślą o ludziach ceniących swój czas oraz wygodę. Zastosowana tu metoda oczyszczania wody jest uznawana za najlepszą w dziedzinie uzdatniania wody.

Oto kilka zalet systemu:

Jakość - bezkonkurencyjna jakość wody oraz metoda działania. Elastyczność - instalacja zajmuje niewiele czasu i od razu możemy cieszyć się czystą wodą. Trwałość - Gwarancja pod warunkiem regularnego serwisu. Ekonomia - posiadając ten system oszczędzasz nawet 90% wydatków związanych z zakupem wody.

Życzymy wielu lat udanej eksploatacji oraz zadowolenia z jakości uzyskanej wody.

FILTRY-WODY.PL sklep@filtry-wody.pl 739 017 017

UI. Siemieńskiego 14 35-234 Rzeszów NIP: 813 37 16 279

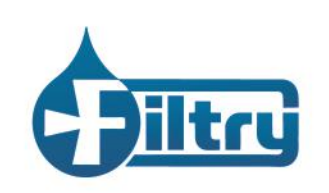

# Bezpieczeństwo:

Przed przystąpieniem do instalacji prosimy o zapoznanie się z niniejszą instrukcją i dostosowanie sie do wszystkich reguł bezpieczeństwa dotyczących uruchamiania oraz funkcjonowania urządzenia. W razie dodatkowych pytań prosimy o kontakt z naszym specjalistą. Przestrzeganie zaleceń tej instrukcji zapewni bezpieczne i pełne wykorzystanie zakupionego urzadzenia. Nie stosowanie sie do poniższej instrukcji może spowodować szkody materialne *i* zdrowotne.

1. Zachowai szczególna ostrożność użvwaiac narzedzi elektrycznych. Nigdy nie zasilacza. przewodu lub wtvczki wodzie albo zanurzai W innych płynach. Aby uniknąć porażenia prądem instalację należy wykonywać ze szczególną ostrożnością. Nie wolno dotykać cześci elektrycznych mokrymi lub wilgotnymi cześciami ciała.

2. Pilnuj by do urządzenia nie miały dostępu osoby niepowołane, małe dzieci lub osoby nie odpowiadające za swoje czyny.

3. Nie korzystaj z urządzenia gdy jest ono uszkodzone.

4. Urządzenie może pracować tylko wewnątrz budynku.

5. Urządzenie oraz przewody nie mogą dotykać gorących części innych urządzeń kuchennych (kuchenka, piekarnik, itp.). Nie instalować w pobliżu otwartego ognia.

6. Przewody nie mogą zwisać z blatu szafki lub być narażone na uszkodzenia mechaniczne.

7. Urządzenie jest przeznaczone wyłącznie do użytku domowego.

8. Instrukcję obsługi należy zachować przez cały okres eksploatacji urządzenia. Wszelkie ostrzeżenia i zalecenia producenta powinny być przestrzegane przez użytkownika.

9. Producent lub dystrybutor nie ponosi odpowiedzialności za uszkodzenia spowodowane niewłaściwą instalacją, konserwacją lub obsługą urządzenia.

10. W razie wystąpienia jakichkolwiek problemów prosimy o kontakt z nami poprzez majla lub telefon.

# Środki ostrożności:

1. Prosimy nie ingerować w konstrukcję urządzenia.

2. Prosimy nie używać agresywnych środków chemicznych do czyszczenia urządzenia.

3. Prosimy nie wystawiać urządzenia na działanie promieni słonecznych lub wysokiej temperatury

### Dane techniczne:

1. System może pracować tylko na wodzie miejskiej lub studziennej dopuszczonej do spożycia. Ogólne zasolenie wody (TDS) nie może przekraczać 2000 ppm.

2. Urządzenie podłączamy tylko do zimnej wody. Minimalna temperatura wody zasilającej nie może być niższa niż 5°C. Maksymalna temperatura wody zasilającej nie może przekroczyć 40°C.

3. Ciśnienie wody nie może być niższe niż 1,5 atm. Ciśnienie wody nie może być wyższe niż 3,0 atm.

4. Max zawartość azotanów w wodzie zasilającej: 27 mg/l

Max zawartość azotynów w wodzie zasilającej: 3 mg/l

Max zawartość żelaza, manganu i siarkowodoru w wodzie zasilającej: 0 mg/l

Zakres pH wody zasilającej: 4,0 - 10,0

5. Niezbędne jest podłączenie urządzenia do sprawnej kanalizacji oraz zasilania 230V.

### Zawartość zestawu:

- 1. System Filtracyjny 1 kpl.
- 2. Obejma odpływu do kanalizacji 1 szt.
- 3. Przyłącze wody 1 kpl.
- 4. Wylewka wody czystej 1 kpl.
- 5. Przewody instalacyjne 1 kpl.
- 6. Klucz do obudowy membrany 1 szt.
- 7. Zasilacz 1 szt.

Jeśli urządzenie zostało przetestowane przed wysyłką prosimy zainstalować je do 7 dni od otrzymania.

### Warto wiedzieć:

Wszystkie uszczelnienia zarówno podczas montażu jak i serwisu urządzenia wykonuj używając wyłącznie powszechnie dostępnej taśmy teflonowej.

Połączenia niegwintowane wykonane są przy użyciu szybkozłączek.

#### Obsługa szybkozłączek:

Aby poprawnie wpiąć przewód do szybkozłączki należy dociąć go pod kątem prostym. Po docięciu przewodu sprawdź jego końcówkę na odcinku ok. 2,5 cm by upewnić się, czy nie ma nacięć, zadrapań lub innych uszkodzeń. Następnie wsuń końcówkę przewodu w tuleję szybkozłączki do oporu, aż przewód pokona znajdujący się wewnątrz oring uszczelniający.

Aby wypiąć przewód ze złączki należy docisnąć ruchomą tuleję do korpusu złączki i pociągnąć za przewód.

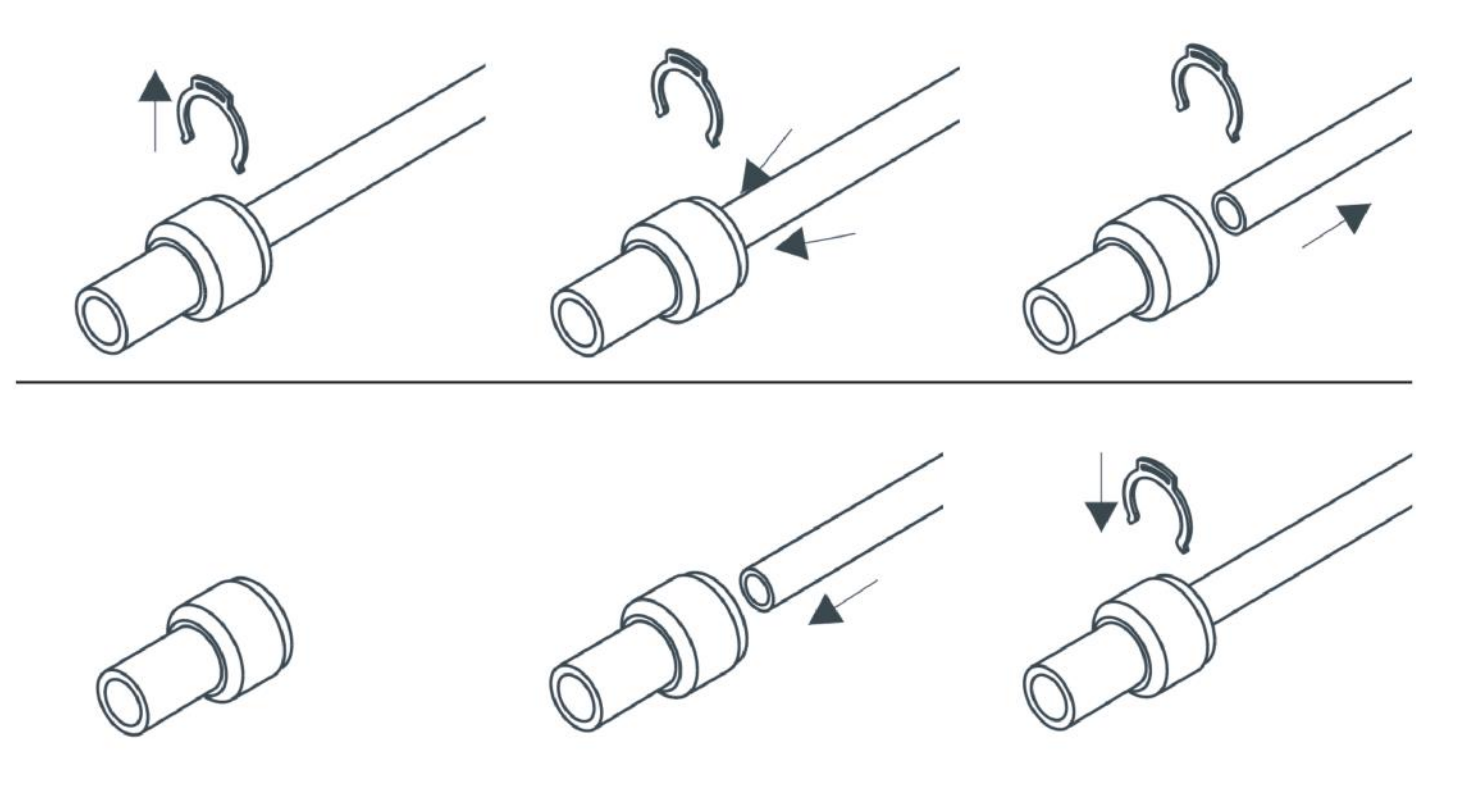

# Instalacia:

Instalacja urządzenia dzieli się na trzy etapy:

- 1. Wykonanie przyłacza wody
- 2. Instalacja wylewki
- 3. Montaż obejmy odpływu do kanalizacji

# Szybki start:

- 1. Zainstaluj przyłącze wody, regulator ciśnienia, obejmę do kanalizacji oraz wylewkę.
- 2. Podłacz przewody instalacyjne.
- 3. Otwórz zasilanie wody, podłącz zasilacz i sprawdź szczelność połączeń.
- 4. System jest gotowy do pracy.

# Instalacja przyłącza wody:

W zestawie z akcesoriami znajduje się przyłącze wody (chromowany trójnik) 1/2" wraz z zaworem kulowym. Po zlokalizowaniu przewodu doprowadzającego zimną wodę do kranu kuchennego zakręcamy dopływ wody surowej i montujemy chromowany trójnik. Uszczelnienie należy wykonać taśmą teflonową.

Do otworu o średnicy 1/4" wkręcamy zawór kulowy doprowadzający wodę do urządzenia. Do zaworu mocujemy przewód elastyczny 3/8" i docinamy na odpowiednią dla nas długość. Warto zwrócić uwagę, by dla wygody późniejszej obsługi urządzenia zostawić nieco więcej przewodu pomiędzy zaworem a urządzeniem. Zawór kulowy wyposażony jest w nakrętkę zaciskową. Przekładamy przewód przez nakrętkę i dokręcamy do zaworu. Drugi koniec przewodu wcisnąć do oporu w odpowiednią złączkę znajdującą się na obudowie urządzenia.

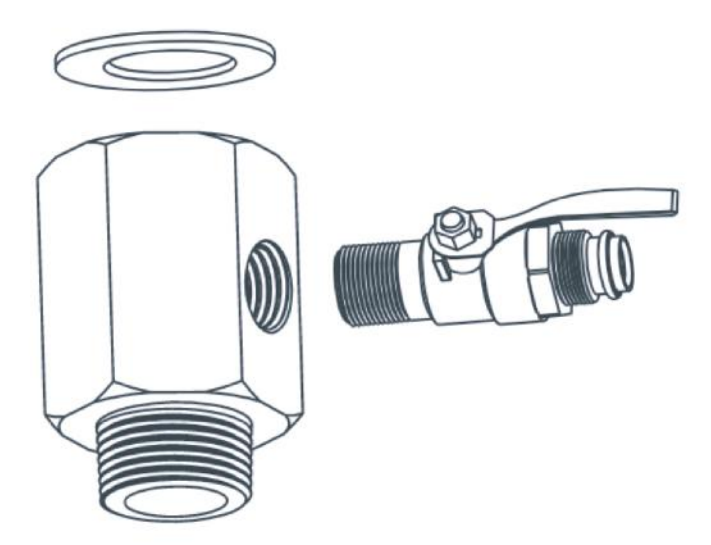

# Instalacja wylewki:

Dokładnie określ miejsce przeznaczone na wylewkę wody czystej zwracając uwagę, by strumień wody z wylewki był skierowany do komory zlewozmywaka. Przed montażem należy sprawdzić, czy nie ma żadnych przeszkód pod blatem lub brzegiem zlewu w którym zamierzamy wiercić otwory. Otwory wykonujemy wiertłem 12-14 mm. Następnie zakładamy wylewkę wraz z akcesoriami:

na blacie kładziemy podkładkę gumową, na niej umieszczamy podkładkę chromowaną i zakładamy wylewkę.

Od spodu dokręcamy śrubą kontrującą zakładając uprzednio podkładkę zabezpieczającą. Aby podłączyć przewód na gwint wylewki należy założyć na przewód nakrętkę metalową a następnie plastikową okrągłą uszczelkę. Do środka przewodu należy założyć plastikową wkładkę i dokręcić całość do gwintu wylewki.

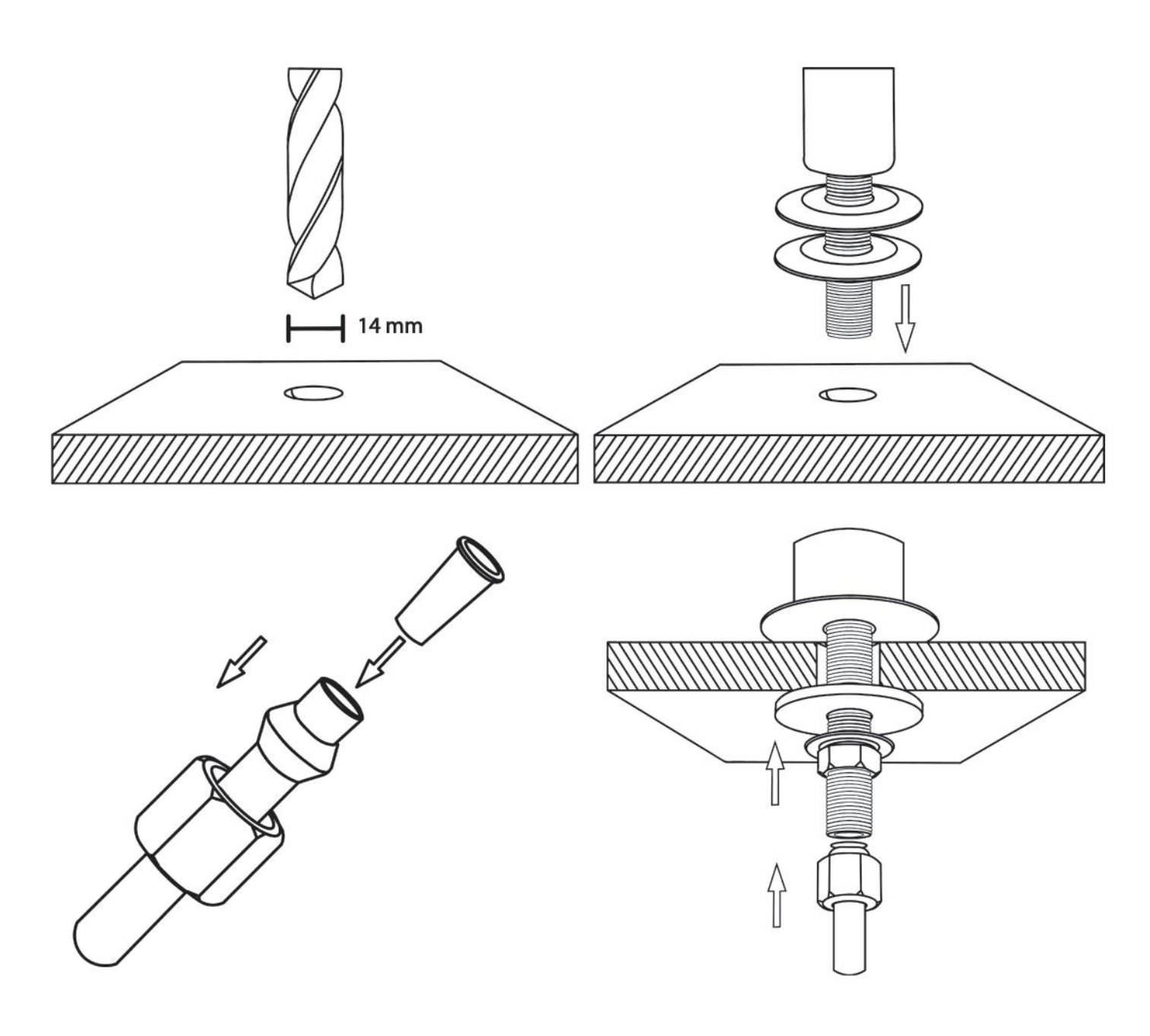

# Instalacja obejmy odpływu:<br>Plastikową obejmę do kanalizacji montujemy za syfonem na rurze odprowadzającej wodę ze

zlewozmywaka. Po założeniu obejmy przez otwór na przewód wiercimy w rurze kanalizacyjnej otwór o średnicy 3-5 mm. Następnie podłączamy do złączki w obejmie czerwony przewód. Drugi koniec przewodu podłączamy do ogranicznika przepływu znajdującego się przy obudowie membrany.

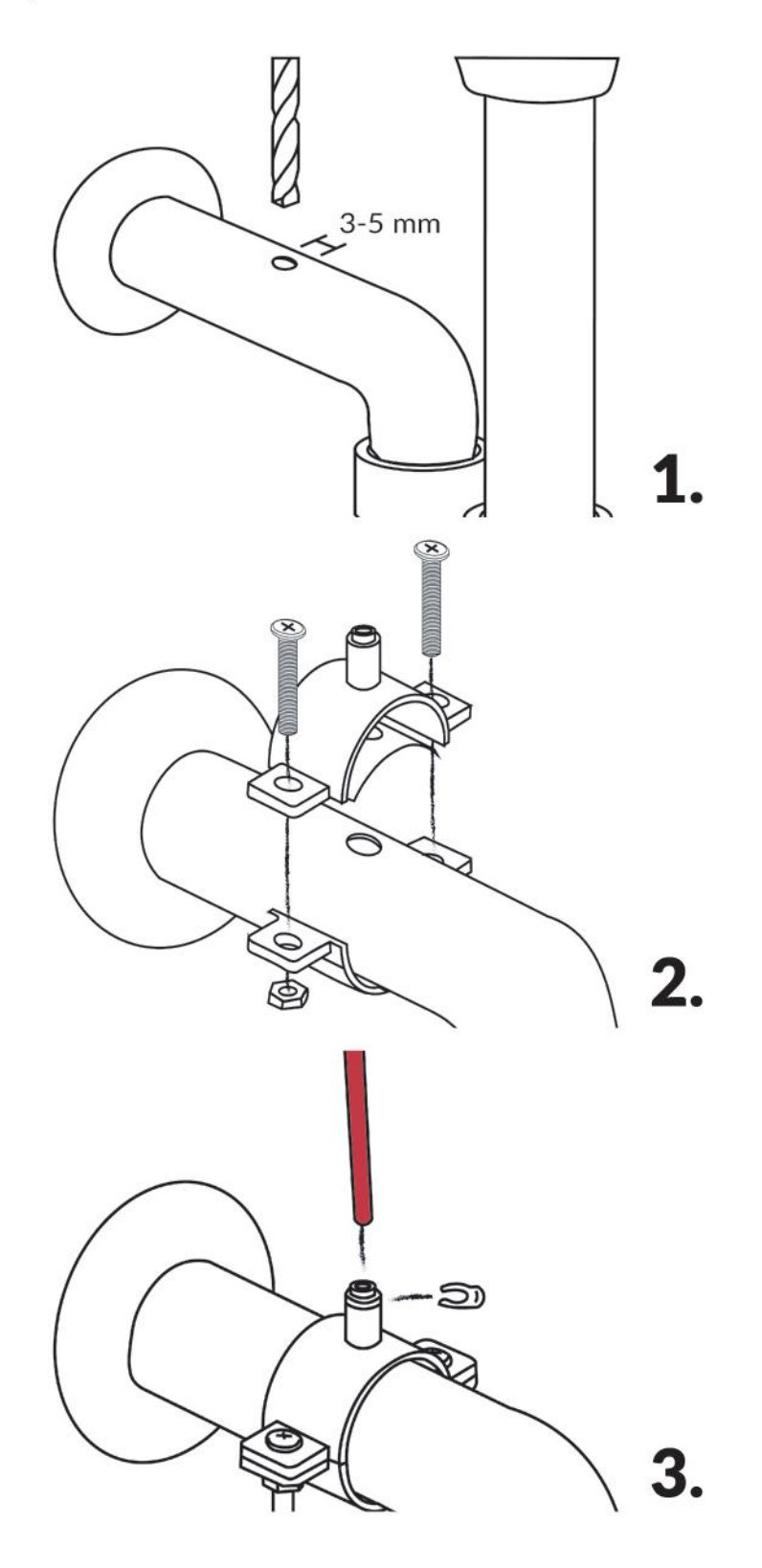

# Podłączenie przewodów:

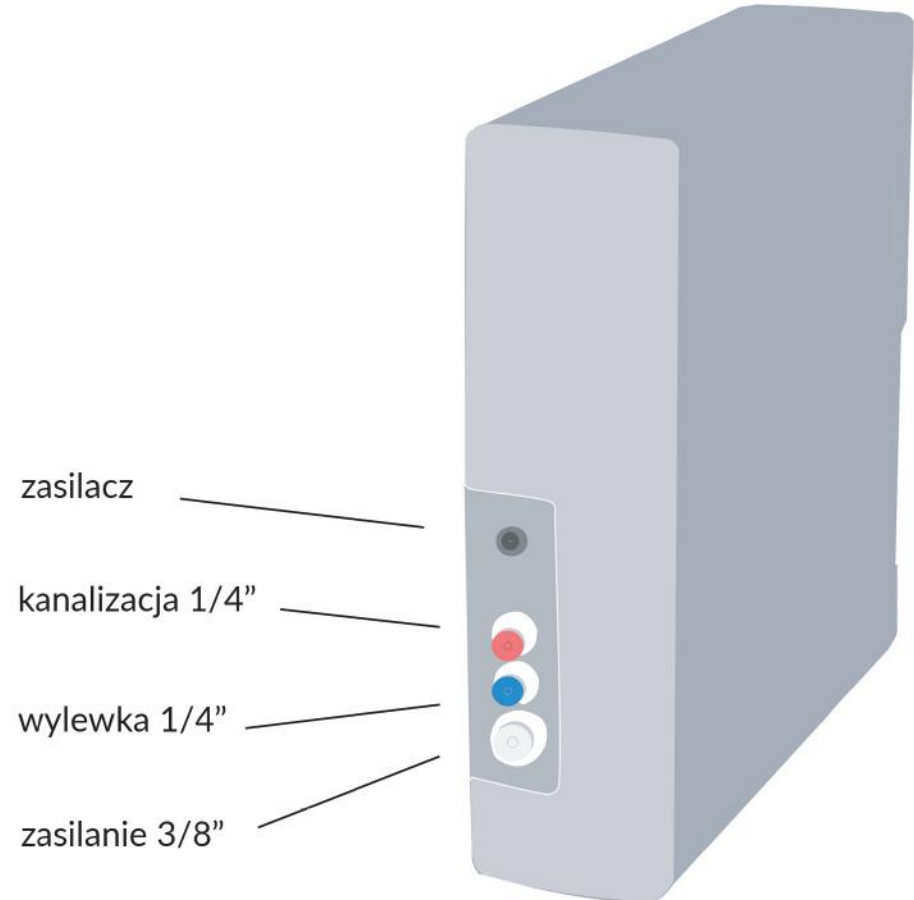

# Ustawienie urządzenia:

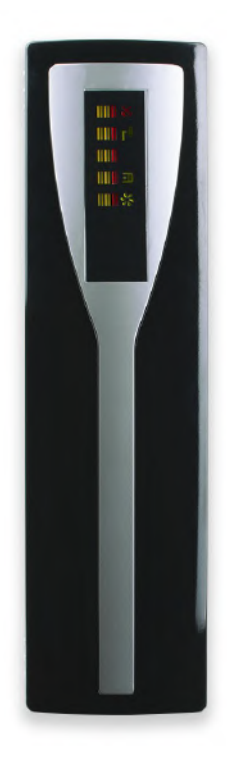

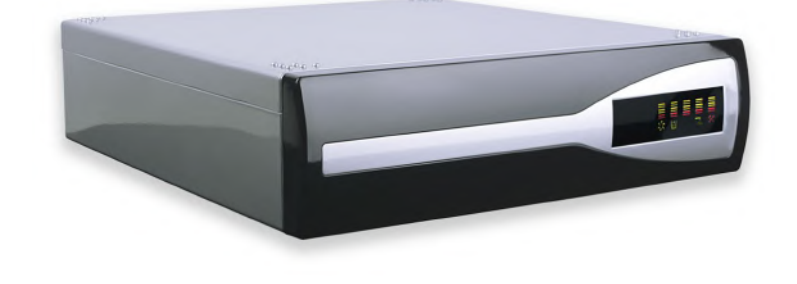

# Sprawdzenie szczelności połączeń:

Po wykonaniu prac instalacyjnych sprawdzamy szczelność wykonanych połączeń powoli odkrecając zawór kulowy doprowadzający wode do urządzenią. Jeśli instalącią jest szczelną odkręcamy zawór całkowicie i pozostawiamy go w tej pozycji na stałe.

Jeśli zauważyłeś wyciek wody:

- wszystkie złączki plastikowe (kolanka, trójniki) są wkręcone oraz uszczelnione taśmą teflonowa

- nie używaj innych uszczelniączy (np. konopi lnianych).
- nierówno dociety i źle dociśniety przewód może powodować wycieki wody

#### Pierwsze uruchomienie:

Otwórz zawór dopływu wody i podłącz zasilacz. Komputer sterujący zinicjuje cykl płukania trwający 90 sekund. Po zakończonym cyklu płukania otwórz wylewkę wody czystej i pozwól wodzie płynąć przez min. 10 minut. Zamknij zawór wylewki.

#### Twój system filtracyjny jest gotowy do pracy!

#### Pobór wody:

Prosimy nie pobierać wody z urządzenia w sposób ciągły (non-stop) dłużej niż przez 45 minut - grozi to przegrzaniem pompy. Zawsze po tak długim poborze wody wymagana jest min. 15 minutowa przerwa w pracy urządzenia.

# Sprawdzenie poprawności działania systemu:

1. Zakręć wylewkę wody czystej (nie pobieraj wody). Poczekaj 1 min.

2. Sprawdź czy ustał odrzut wody do kanalizacji - w czasie gdy nie jest pobierana woda czysta nie powinno być odrzutu wody do kanalizacji.

3. Otwórz wylewkę wody czystej (pobieranie wody).

4. Sprawdź czy w czasie poboru wody czystej leci woda do kanalizacji - odrzut brudnej wody do kanalizacji podczas poboru wody czystej jest oznaką poprawnej pracy urządzenia.

3. W razie watpliwości skorzystaj z pomocy technicznej Global Water.

# Naprawa i konserwacja:

1. Nigdy nie używaj urządzenia gdy jest ono zepsute lub działa niepoprawnie. Zakręć dopływ wody i bezzwłocznie skontaktuj się z serwisem.

2. Wszelkie naprawy, okresową wymianę wkładów i konserwację urządzenia należy wykonywać wyłącznie na autoryzowanych przez producenta podzespołach.

3. Producent nie ponosi odpowiedzialności za naprawy dokonane poza autoryzowanym serwisem.

# Schemat pracy systemu:

Po podłączeniu urządzenia do zasilania elektrycznego komputer sterujący inicjuje 90 sekundowy cykl płukania membran. Cykl ten jest iniciowany za każdym razem gdy do urządzenia będzie podłączone zasilanie elektryczne.

Podczas pracy urządzenia wszystkie diody na panelu wyświetlacza są podświetlone. Stale mrugająca diodą oraz sygnał dźwiekowy oznaczą:

- brak dopływu wody lub zbyt niskie ciśnienie wody zasilającej
- zatkane wstepne wkłady filtracyjne
- płukanie urządzenia (długi cykl trwa 90 sekund, krótki 10 sekund)
- wyciek wody wewnatrz urządzenia

Zawsze po dłuższym poborze wody czystej komputer sterujący inicjuje krótki cykl płukania membran.

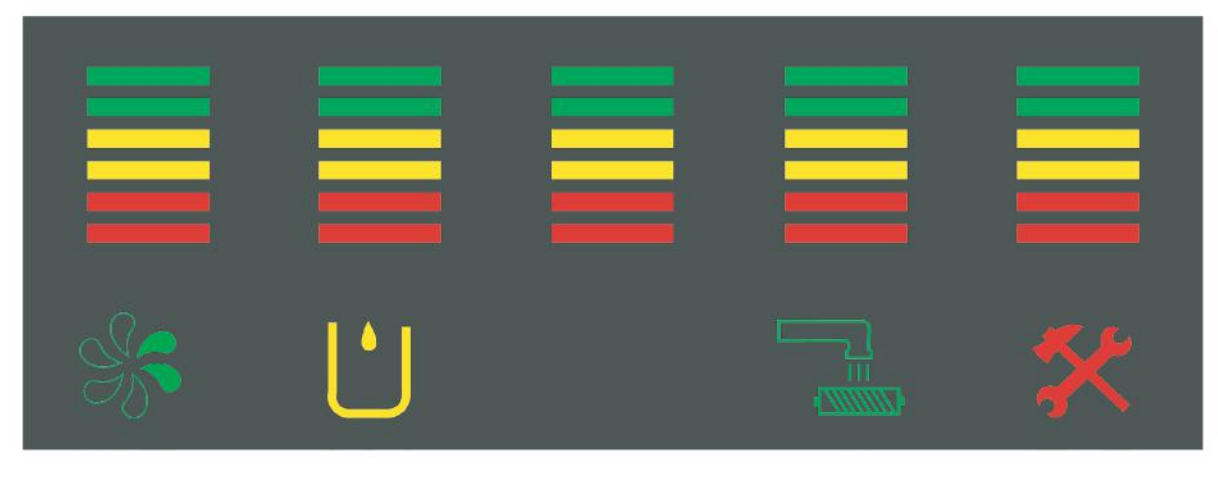

#### **PRACUJE BRAK WODY**

#### **PŁUKANIE SWRWIS**

#### Okresowa wymiana wkładów:

Aby Państwa urządzenie pracowało poprawnie niezbędna jest okresowa wymiana wkładów.

O czasie wymiany decydują lokalne warunki oraz jakość wody zasilającej urządzenie. Zalecamy nie przekraczać poniżej podanych terminów wymiany wkładów:

Filtr wstępny 5 mikron:

- zalecamy wymianę co max 6 miesięcy

Filtr wstępny węglowy:

- zalecamy wymianę co max 6 miesięcy

Membrany filtracyjne:

- zalecamy wymianę co max 3 lata (decyduje jakość wody)

### Procedura wymiany wkładów:

Proszę wyjąć wtyczkę zasilacza z prądu oraz zakręcić dopływ wody surowej. Prosze otworzyć na chwile wylewke wody czystej by wylać wode znajdującą się w przewodach. Proszę odłączyć przewody elastyczne od urządzenia (Uwaga: w przewodach znajduje się woda). Proszę otworzyć obudowę urządzenia i wymienić zużyte wkłady. Wkłady wstępne wymieniamy w całości zdejmując z nich uprzednio szybkozłączki. Szybkozłączki montujemy w tej samej kolejności do nowego wkładu. Proszę podłączyć urządzenie do zasilania wody i prądu oraz do pozostałych przewodów i sprawdź szczelność. System jest gotowy do dalszej pracy.

Uwaga: wymiana membran polega na wyjeciu ich z obudów i założeniu nowych membran w to samo miejsce. Przed założeniem membran należy nasmarować wszystkie uszczelki wazeliną techniczną. Membrany należy płukać przez min. 15 minut wodą po filtrach wstepnych (sedymentacyjnym i weglowym).

# Przechowywanie urządzenia:

1. Zawsze zakreć dopływ wody gdy przez dłuższy czas nie bedziesz użytkować urzadzenia.

2. Przed ponownym użyciem zostaw otwartą wylewkę wody czystej przez ok. 10 minut. 3. System jest przeznaczony do codziennego poboru wody więc nie zalecamy długich

przerw w jego pracy. W przypadku nieużywania urządzenia przez dłuższy czas zalecana jest wymiana wszystkich wkładów.

### Resetowanie komputera sterującego:

Kolorowe paski wskazujące umieszczone na wyświetlaczu zanikają w miarę długiego czasu użytkowania filtra. Aby przywrócić ich widoczność należy zresetować komputer sterujący umieszczony za wyświetlaczem. Resetowanie komputera sterującego nie jest niezbędne do poprawnej pracy urządzenia i nie ma wpływu na jakość oraz ilość uzyskiwanej wody.

W celu zresetowania komputera sterującego należy:

- 1. Odłączyć zasilanie elektryczne.
- 2. Otworzyć pokrywę urządzenia.

3. Nacisnąć i przytrzymać dwa przyciski znajdujące się na tylnej obudowie komputera sterującego (rys. 1).

4. Podłączyć zasilanie elektryczne (rys. 2).

5. Zwolnić przyciski po ustaniu sygnału dźwiękowego.

5. Przyciskiem umieszczonym u góry ("P") dokonać wyboru resetowanego wskaźnika (rys. 3).

6. Przyciskiem umieszczonym u dołu ("L") dokonać resetu przyciskając go przez 5 sekund (rys. 4).

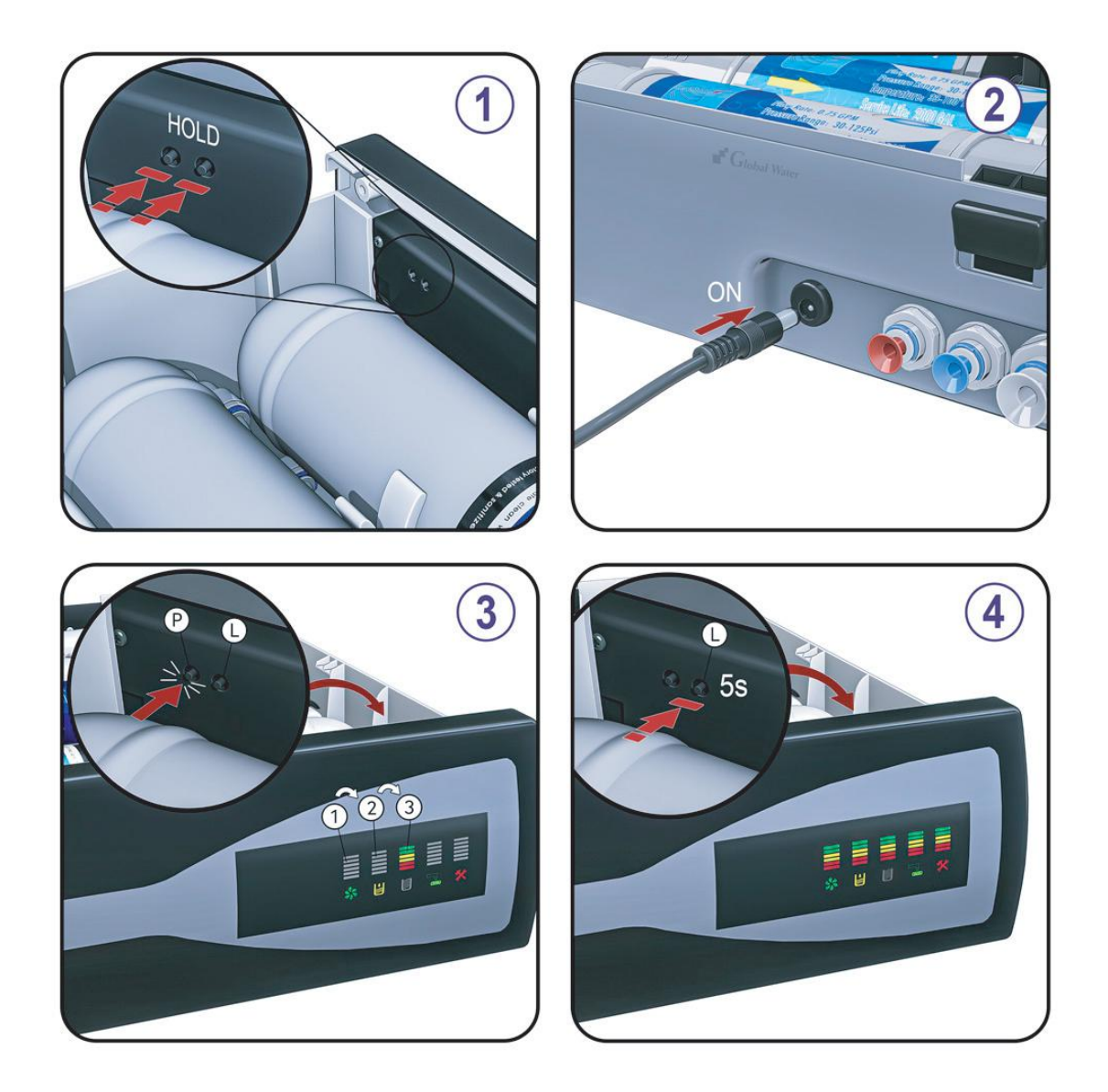